The copy filmed here hes been reproduced thanks to the generosity of:

> University of Western Ontario, Sciences Library.

The images eppearing hare are the bast quelity possible considering the condition and legibility of tha original copy and in kaaping with tha filming contract specifications.

Original copiaa in printed papar covers are filmed beginning with the front cover and ending on the leat pege with a printed or illustrated impression, or the back cover when appropriate. All other originel copies ara filmed beginning on the first page with a printed or illustrated impression, and ending on the last pege with e printed or illustrated impression.

The last recorded frame on each microfiche shall contain the symbol  $\longrightarrow$  (meaning "CON-TINUED"), or the symbol V (meaning "END"), whichever applies.

Meps, pistes, cherts, etc., mey be filmed at different reduction retios. Those too lerge to be entirely included in one exposure ere filmed beginning in the upper left hand corner, left to right and top to bottom, as many frames es required. The following diegrema illustrate the method:

L'exempleire filmé fut reproduit grâce à le généroaité de:

> University of Western Ontario, Sciences Library,

Lea images suivantea ont été reproduites avec le plus grand soin, compte tenu de la condition et de le netteté de l'axemplaire filmé, et en conformité avec les conditions du contrat de filmage.

Lea axemplaires originaux dont la couvertura en papier est imprimée sont filmés en commençant par la premier plat at an tarminent soit par la dernière page qui comporte une empreinte d'impression ou d'illustration, soit par la second plet, selon le ces. Tous les eutres exemplaires origineux sont filméa en commençant par la première page qui comporte une empreinta d'impression ou d'illustretion et en tarminant par le dernière page qui comporte une tella empreinte.

Un des symboles suivants spparaitra sur la dernière image de cheque microficha, selon le cea: le symbole —— signifie "A SUIVRE", le<br>symbole V signifie "FIN".

Lea certes. plenches, tableaux, etc.. pauvant être filméa à des taux de réduction différents. Loraque le document est trop grand pour êtra reproduit en un seul cliché, il est filmé à partir de l'angle supérieur gauche, de gauche à droite. et de haut an bas. en prenant le nombre d'images nécesaaire. Lea diagrammes suivants illustrent le mathode.

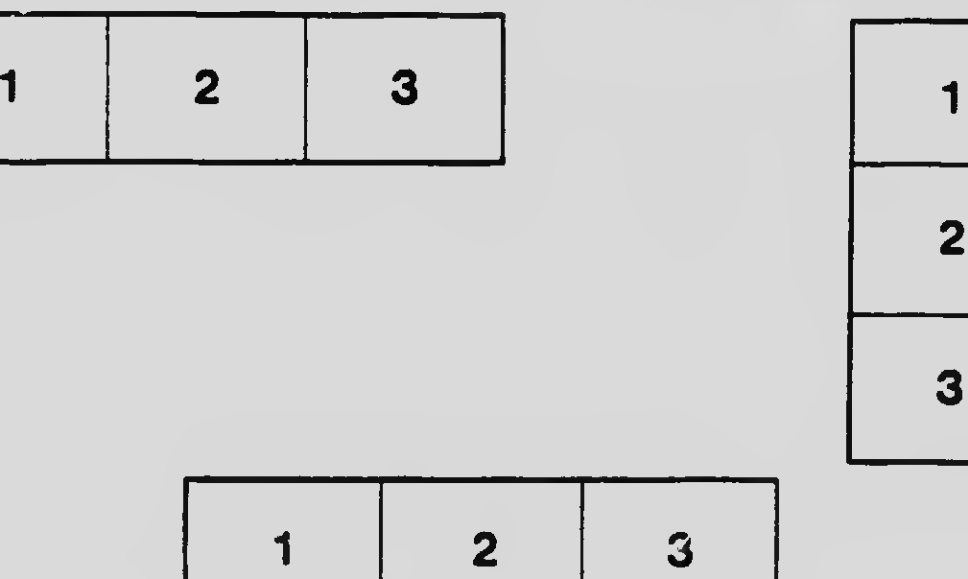

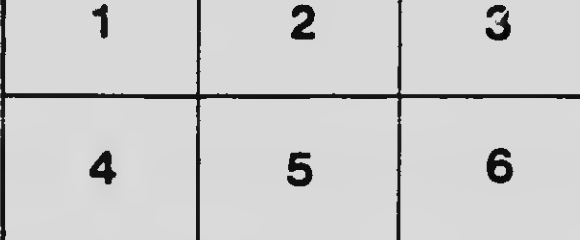